# 弊社 WEB サイトにおけるセキュリティ強化について

平素は MC カードをご利用いただきまして、誠にありがとうございます。

この度、弊社が運営するホームページ及び MCWEB サービスのサイト安全性の向上のため、インターネット通信で使用 する暗号方式「TLS1.0 及び TLS1.1」の取扱いを 2018 年 10 月 1 日に終了させていただきます。

この対応に伴い、一部の端末やブラウザから弊社ホームページの閲覧及びサービスがご利用いただけなくなります。 影響のあるご利用環境については下記をご確認ください。

会員様情報の安全を確保し、弊社ホームページを安心してご利用いただくための対応となります。ご理解ご了承いただ きますようお願いいたします。

本変更後、継続して WEB サイトをご利用いただくため、変更日までに「TLS1.2」への対応をお願いいたします。

※お客様ご利用のパソコン、スマートフォンの OS やブラウザのバージョンが「TLS1.2」に対応していない場合、 MCWEB サービス等の暗号化したページはご利用いただけなくなります。

記

#### 1. 変更日 2018年10月1日

### 2.影響のある利用環境

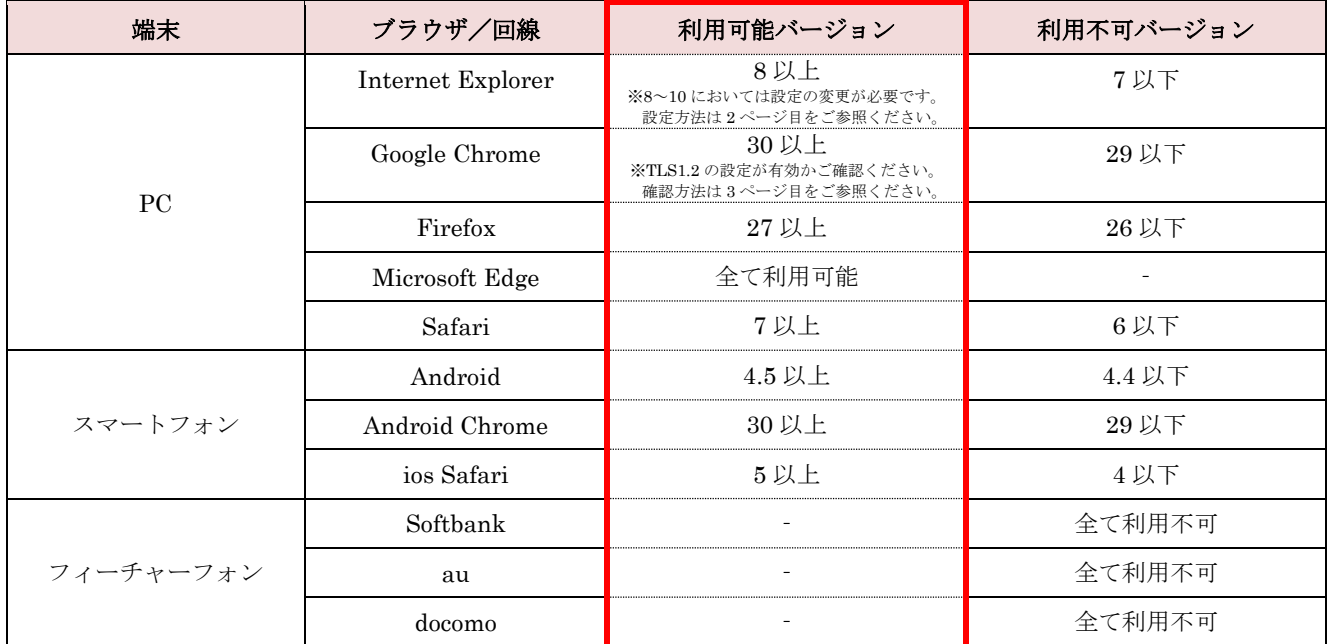

※ 利用可能バージョンであっても一部設定、機種によりご利用いただけない場合がございます。

## InternetExplorer の場合

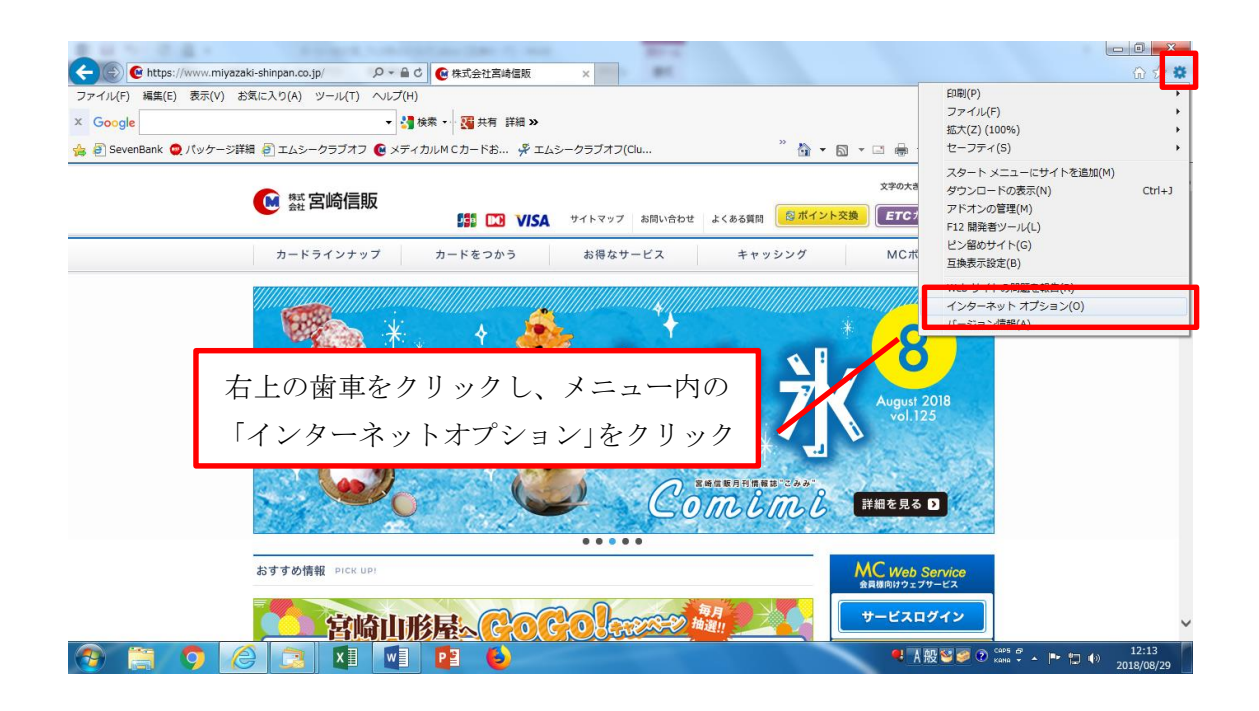

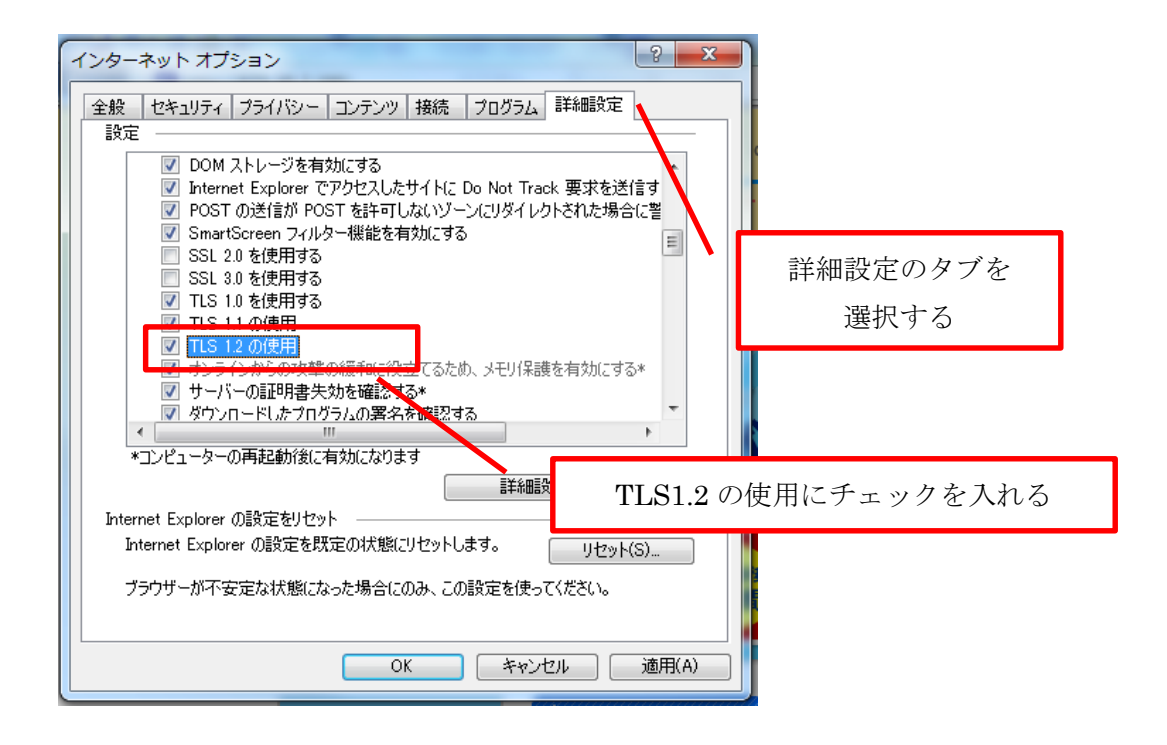

## GoogleChrome の場合

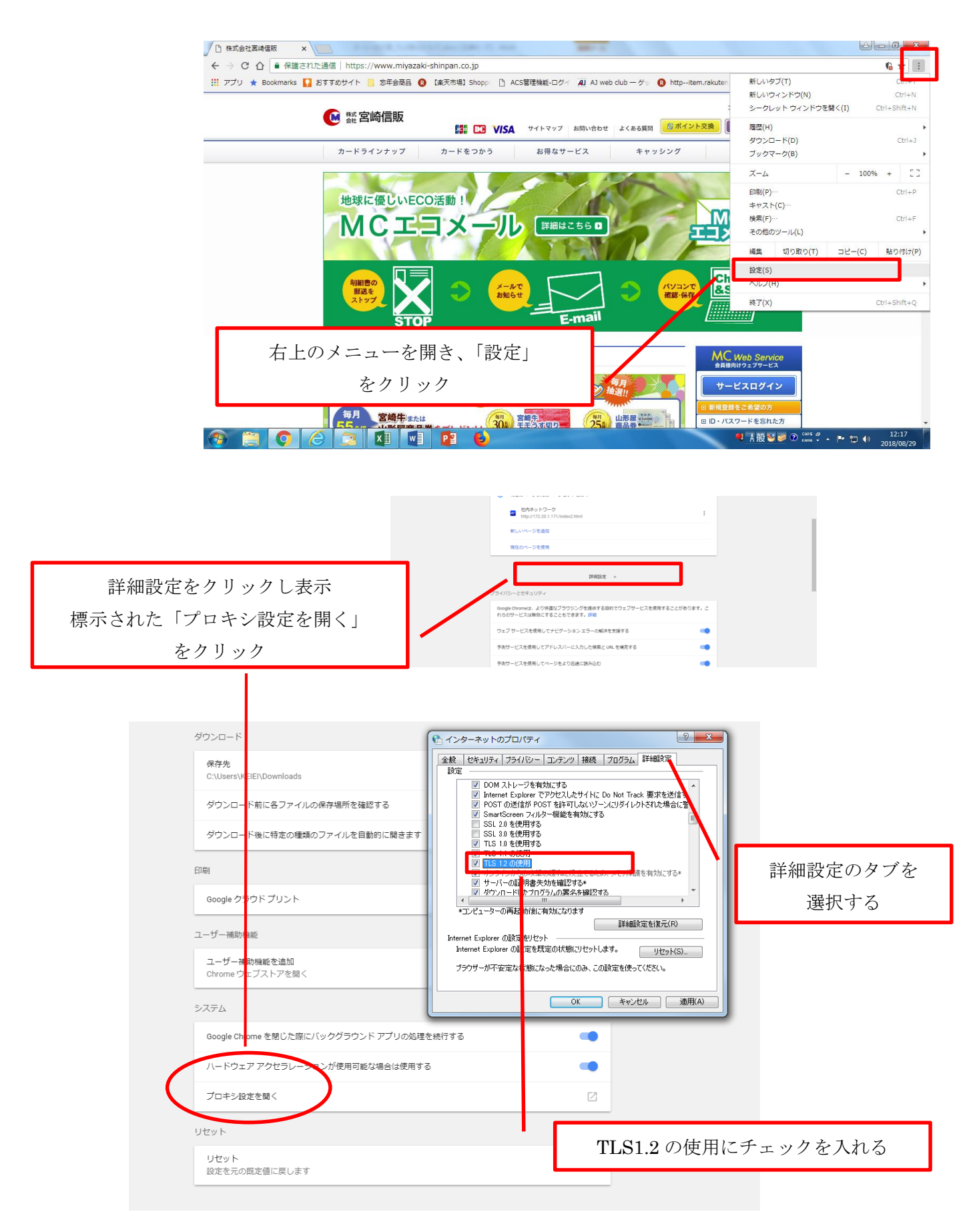